## **ofsde Processing for Bld OB4**

### **Overview**

ofsde processes real time data from the Informix database and outputs a file which is read by the OFS batchpst process. Types of processing performed by ofsde include transforming PC data into PP values, changing two character SHEF pe types into OFS types, station id translation based on SHEF source code and checking end times against a window around 12z for PP24 data. It is submitted via the cron between 2 and 5 times per hour.

For more information about the batchpst process, see the documentation in the NWSRFS Users Manual Chap VI p 4.3-1.

#### **New for Bld OB4**

- added divide by 100 for SA (Areal Snow) data values appearing in the ProcValue table

- requested by NCRFC

### **New for Bld OB1**

- changed pc2pp logic to include only PC data for given type/source - previously included all PC data regardless of type/source - problem reported by APRFC - when attempting to get record from OFSDatatTrans table - if record not found in table, then print message to log and do NOT process data record (previously, if record in table was not found, data record was processed and written to vl2v5.buf with OFS pe blank)

### **New for Bld 5.2.2**

- new functionality to change obs times within a window around 12z for observed RRS data
- new .Apps\_defaults token ofsde\_rrstime\_check to turn on above time check

### **New for Bld 5.2.1**

### - executable moved to

/awips/hydroapps/rfc/nwsrfs/ofsde/bin/RELEASE

- script moved to .../nwsrfs/ofs/scripts dir
- log files moved to .../nwsrfs/ofs/output/ofsde\_logs
- added print of operating system (Linux or HP-UX) to log
- Linux version of executable created

## **New for Bld 5.1.2**

- changed to store data from ofsdatatrans and ofsstntrans tables first time referenced and then reuse

- added check on shef\_procobs token before processing ProcValue table records - changed processing of PC data to read through records twice first time to count records for malloc, second time for storing date/time and value - removed qc check on forecast data (qc check on this data now being done in shefdecode) - shefdecode has been changed to insert a postingtime for each record which is the actual time the record was posted to the database - previously, the same postingtime was used for all records in a SHEF product - this was causing some records to be missed when comparing postingtime with the time of last ofsde run - a problem in RFCWide-MPE has been fixed which caused precip values updated from the MPE GUI to be written to the curprecip table with incorrect units

## **New for Bld 5.1.1**

- replaced use of views for retrieving data with a search in IngestFilter table resulting in much faster retrieval times

- removed update of processed\_code field
- .Apps\_defaults token ofsde\_output\_dir renamed ofsde\_log\_dir

### **New for Bld 5.0**

- new pe table, GateDam added

- replaced LocRangeCheck and DefaultRangeCheck tables with LocDataLimits and DataLimits tables

### **Outline**

(1) Open log file and vl2v5.buf file

(2) Read parameters from .Apps\_defaults file

- (3) Open database
- (4) Set isolation level to dirty read
- (6) Query the PerfLog table to find the last ofsde run time

(7) Get all records from CurPrecip table in linked list form with

 posting time later than last ofsde run time (records are ordered by pe,lid,datetime)

 For all records found: (a) Check IngestFilter table for ofs\_input value (b) If ofs\_input = "T" then (c) If record has same id as previous record AND obstime is within same 12z - 12z period as previous record AND pe="PC", then (d) Take next record Else (e) Get OFS data type and forward/backward window from the OFSDataTrans table (f) Process record End if End If (8) Get all records from Temperature table in linked list form with posting time later than last ofsde run time For all records found: (a) Check IngestFilter table for ofs\_input value (b) If  $ofs\_input = "T"$  then (c) Get OFS data type from OFSDataTrans table (d) Process record End if (9) Get all records from Height table in linked list form with posting time later than last ofsde run time (same for Discharge, Snow, Ice, Moisture, Lake, Ground, GateDam tables) For all records found: (a) Check IngestFilter table for ofs\_input value (b) If ofs\_input = "T" then (c) Get OFS data type from OFSDataTrans table (d) Process record End if

(10) Get all records from Evaporation table in linked list form with posting time later than last ofsde run time (same for Radiation, Agricultural,YUnique tables)

 For all records found: (a) Check IngestFilter table for ofs\_input value (b) If ofs\_input = "T" then (c) Get OFS data type from OFSDataTrans table (d) Process record End if (11) Get all records from ProcValue table in linked list form with posting time later than last ofsde run time (records in the ProcValue table have SHEF type ="P") For all records found: (a) Check IngestFilter table for ofs\_input value (b) If ofs\_input = "T" then (c) Get OFS data type from OFSDataTrans table (d) Process record End if (12) Get all records from FcstDischarge table in linked list form with posting time later than last ofsde run time For all records found: (a) Check IngestFilter table for ofs\_input value (b) If ofs\_input = "T" then (c) If record has same id,pe,validtime as previous record, then read next record (d) Get OFS data type from OFSDataTrans table (e) Process record End if (13) Get all records from FcstHeight table in linked list form with posting time later than last ofsde run time For all records found: (a) Check IngestFilter table for ofs\_input value (b) If ofs\_input = "T" then (c) If record has same id,pe,validtime as previous record, then read next record (d) Get OFS data type from OFSDataTrans table (e) Process record

(14) Get all records from FcstTemp table in linked list form with posting time later than last ofsde run time For all records found: (a) Check IngestFilter table for ofs\_input value (b) If ofs\_input = "T" then (c) If record has same id,extremum,validtime as previous record, then read next record (d) Process record End if (15) Write number of records processed, time of run to Perflog table (16) Close database and exit Notes (1) No processing is done for records in the FcstPrecip, FcstOther, FishCount, Power, and WaterQuality tables. (2) List of pe tables: Precip CurPrecip Temperature Height Discharge Snow Ice Moisture Lake Ground Radiation Evaporation Agricultural YUnique Weather Wind FcstDischarge FcstHeight FcstTemp FcstPrecip

End if

 FcstOther GateDam FishCount Power WaterQuality

### **Subprocesses**

- (1) qcrng
	- range checks on data using Informix
	- DataLimits and LocDataLimits tables

 - if station id does not appear in the LocDataLimits table AND the pe type does not appear in the DataLimits table, then data passes qc check

- used only for PP data generated from PC data

- (2) pc2pp
	- calculate PP06 and PP24 data at sub synoptic times
	- call qcrng
	- call wr2ofs
- (3) mape
	- calculate TA24, US24, RC24 and TD24 data
	- call wr2ofs
- (4) wr2ofs
	- station identifier translation using OFSStationTrans table - PE translation from SHEF to V5 form using OFSDataTrans
- table
	- write records to vl2v5.buf file
- (5) rrs2ofs

 - same as wr2ofs except writes duration code and 'FUT' for future data

(6) durdec

- decodes the SHEF duration code into hours

(7) chktatm

 - checks obs time of observed TA data for possible change to 12z

## (8) chkpostpp

 - checks obs time of observed PP data for possible posting to OFS and possible change of obs time to 12z

(9) process observed precip records

```
 - for PC data: 
       - call pc2pp 
     - for PP data: 
      - if gc flag (quality code field) from shefdecode =
      passed, then 
           if duration = 2001 or 1024 or 5004 then call chkpostpp 
           call wr2ofs 
         end if 
(10) process observed height, discharge, snow, ice, moisture, 
        lake, ground (RRS data)records 
     - change values = -9999. to -999.
     - if ofsde rrstime check = ON AND
           obs time is not 12z AND 
           forward window and back window not both = 0.0 then 
           call chkrrstime 
      - call durdec 
      - call rrs2ofs 
(11) process observed temperature records 
      - if TD data for 12z found, then call mape 
      - for max/min temperatures, check that min < max and 
        max > min 
      - call chktatm 
      - call wr2ofs 
(12) process observed radiation, evaporation, agricultural, 
        unique records and processed data (from ProcValue table) 
     - change values = -9999. to -999.
      - if pe = "SA" and value != -999. then divide value by 
           100. (SHEF pe = "SA" corresponds to OFS pe = "AESC") 
      - call wr2ofs 
(13) process forecast discharge records 
      - call durdec 
      - call rrs2ofs 
(14) process forecast height records 
      - call durdec 
      - call rrs2ofs 
(15) process forecast temperature records 
      - PE translation from SHEF to V5 form using OFSDataTrans 
        table
```
- call wr2ofs

#### **qcrng Process**

(1) Check the data value against the max and min values from the LocDataLimits table for the station id, pe type and date

(2) if value is between max and min then return status=passed qc test

 else if value is outside of range, then return status=failed qc test

 else if no record is found in the table then check value against max/min values from the DataLimits table for pe type and date

(3) if value is between max and min then return status=passed qc test

 else if value is outside of range, then return status=failed qc test

(4) if no record is found in either table, then return status=passed qc test

#### **pc2pp Process**

- (1) Read PC values for given id and ts for 12z to 12z period of interest (subroutine rd12bf) (see notes 1,4,5)
- (2) Find the 5 data values with obs date/time within allowable window around the sub-synoptic times
	- If no value is available within allowable window, then mark PC value as missing
- (3) Attempt to estimate missing sub-synoptic PC values (subroutine estpc)
	- If a PC value is missing, then
		- (a) find closest earlier and closest later PC values which bracket (in time) the missing PC value
		- (b) if either value is not available, then go to (4)
		- (c) if the two values are within 0.05 in absolute value, then set the missing value to the closest later PC value

End If

(4) Check Informix Ingestfilter table for PP duration = 1006 If not found, then go to (10)

(5) Calculate 6 hour period totals (6) Check CurPrecip table for a record with the same id, obs time with SHEF type/source = RG (A) If found, then go to step (9)- do not write data to vl2v5.buf (7) Execute subroutine qcrng (A) If data fails qc test, then set value = -999. (8) Execute subroutine wr2ofs (9) Repeat steps (6),(7) and (8) for the three remaining periods (10) Calculate 12z-12z total or partial day total For partial day total: if the PC value for the earlier 12z time is missing, then PP24 value is not calculated else if number of additional sub-synoptic PC values is > 0 then if the latest sub-synoptic time of the PC value is > 18z, then partial day total = PC(latest obs time)- PC(previous 12z) else PP24 value set to missing else PP24 value set to missing (11) Check CurPrecip table for a record with the same id, obs time with SHEF type/source = RG (A) If found, then go to step (14) - do not write data to vl2v5.buf (12) Execute subroutine qcrng (A) If data fails qc test, then set value = -999. (13) Execute subroutine wr2ofs (14) Exit \*\*\*\*\*\*\*\*\*\*\*\*\*\*\*\*\*\*\*\*\*\*\*\*\*\*\*\*\*\*\*\*\*\*\*\*\*\*\*\*\*\*\*\*\*\*\*\*\*\*\*\*\*\*\*\*\*\*\*\*\*\*\*\* \* Notes (1) Step (1) also saves PC values before the earlier 12z time

and after the later 12z time for use in estimating missing PC values in step (3). (2) PP06 values are assigned times = 000000,60000,120000,180000. (3) The allowable window on obs time is read from the OFSDataTrans table. Separate values for forward in time and back in time windows are stored. (4) Step (1) reads through the PC records in the  $12z - 12z$  time period twice. The first time to count the number of records for a malloc and the second time to actually store the values. To accomplish this, records are selected from the database ONCE, placed into a linked list and the list is traversed twice.

(5) Prior to Bld OB1, all available PC data for the given id was used regardless of ts.

### **mape Process**

- (1) Read latitude from Informix Location table for this station (latitude is used by RC24 calculation)
- (2) Choose beginning/ending obs dates of 12z-12z period as in pc2pp process
- (3) For data types = TA,TD,US,XC
- (4) Read all available data values for 12z-12z period of interest with duration code = 0 (subroutine rd1212)
- (5) If there are at least 8 values available and at least 4 values for each date, then set the 24 hour value calculation flag Else 24 hour value calculation flag = clear End If
- (6) If value > -25. and value < 200. , then retain value
- (7) If less than 8 values are both non missing and not out of range, then 24 hour value calculation flag = clear
- (8) If data type = TA then If 24 hour value calculation flag = set, then calculate the average Else if TAIRZN and TAIRZX are both available from the Temperature table for date of interest, then calculate average of TAIRZN and TAIRZX values Else set average to missing End If

 Else if data type = US or TD then If 24 hour value calculation flag = set, then calculate average Else set average to missing End If Else if data type = XC then Based on latitude of station and month, calculate number of hours of daylight expected Combine with non missing XC values from daylight hours to calculate RC24 End If (9) Execute subroutine wr2ofs (10) Go to (3) Notes (1) XC data type is transformed into RC24. TA " " " " " TA24. TD " " " " " TD24.<br>TIS " " " " " " TIS24 US " " " " " US24. RC24, TA24, TD24, US24 data types are stored as EA24 in the PPDB (see Section IX.3.4B-RPDDLY in NWSRFS Manual) (2) XC = sky cover US = wind speed TD = dew point temperature TA = air temperature **Processing Forecast Temperature Data** ndate = value of .Apps\_defaults token ofsde\_ndate if not defined, default value = 7 is used maxfuttime = current time + ndate days (1) search the FcstTemp table for records with validtime > current time AND validtime < maxfuttime (2) If found, then (A) Select records with newest basistime for each id, pe, ts, ex, validtime (B) call rrs2ofs

End If

#### **Processing Forecast Height and Discharge Data**

In step (1) below, the height data is selected from the fcstheight table while the discharge data is read from the fcstdischarge table.

- (1) Search the table for records with validtime > current time
- (2) If found, then
	- (A) Select records with newest basistime for each id, pe, ts, validtime
	- (B) call durdec
	- (C) If SHEF duration code is successfully transformed into hours, then call rrs2ofs

End If

(3) Exit

#### **CHKPOSTPP**

This process checks the obs time and duration code of PP data to determine if the data should be posted to OFS. It also checks the obs time of the PP data being posted to OFS to determine if a change to the obs time is necessary. See documentation in NWSRFS Users Manual Chap VI p 4.2-5. This check is done for duration codes = 1024 and 2001 only.

iotime = observation time (hhmmss) (z time) idur = SHEF duration code intlppp, intuppp = .Apps\_defaults tokens

default values: intlppp = 2 intuppp = 2

 $i$ obl = 120000 - ( $int1$ ppp $*10000$ )  $i_{\text{obu}} = 120000 + (int_{\text{uppp*}}10000)$ 

if(iotime < iobl OR iotime > iobu) AND (idur = 2001 OR idur = 1024) set flag to not post data to OFS and return else set flag to post data to OFS end if if(iotime >= iobl AND iotime <= iobu) iotime changed to 120000 end if **CHKTATM Process** This process checks the obs time of max/min temperatures to determine if a change to the obs time is necessary. This is done to satisfy the requirements of OFS. See documentation in NWSRFS Users Manual Chap VI p 4.2-5. shs = SHEF source code shex = SHEF extremum code iotime = observation time (hhmmss) (z time) intlXXX, intuXXX = .Apps\_defaults tokens default values: intlrmn = 8 inturmn = 2 intlrzn = 2 inturzn = 2 intlrzx = 8 inturzx = 2 if shs = M then if shex = N then

 if(iotime >= iobl AND iotime <= iobu) then iotime changed to 12z

 iobl = 12 - intlrmn  $i$ obu = 12 + inturmn

```
 else if shex = X then 
      iobl = 12 - intlrzx
      iobu = 12 + inturzx
       if(iotime >= iobl AND iotime <= iobu) then iotime changed 
to 12z 
    end if 
else if shs = Z then 
   if shex = N OR shex = P then
       iobl = 12 - intlrzn 
      iobu = 12 + inturzn
       if(iotime >= iobl AND iotime <= iobu) then iotime changed 
to 12z 
    else if shex = X then 
      iobl = 12 - intlrzx
      iobu = 12 + inturzx
```
### **CHKRRSTIME Process**

This process was added in Bld 5.2.2 at the request of NWRFC to check obs times of observed RRS data against a window around 12z. Originally, NWRFC requested this time check for Discharge data only. During testing, it was decided to generalize it for all RRS data types. If the obs time is not 12z but is within the window, then the obs time is changed to 12z before the record is passed to batchpst. The window is defined by reading the fwd\_time\_window and bkw\_time\_window fields from the OFSDataTrans table. Units of these values is hours.

```
iotime = observation time (hhmmss) (z time) 
ifwin = integer portion of forward window 
ibwin = integer portion of backward window
```

```
idfwin = decimal portion of forward window 
idbwin = decimal portion of backward window
```
iobf= 120000 + (ifwin\*10000) + (idfwin\*6000)

```
iobb= 120000 - (ibwin*10000) - (idbwin*6000)
```
if (iotime >= iobb AND iotime <= iobf) then change iotime to 12z

### **DURDEC Process**

The durdec process decodes the duration code into a duration in hours and in some cases changes the hour of observation. It is used by both siipp and ofsde.

The following is an outline describing the procedure:

Input: SHEF duration code, hour of observation (=hrobs), windows around observation time (=intlppp and intuppp)

Output: duration in hours (=durhr), hour of observation (=hrobs)

```
(1) If SHEF duration code = 0, then 
       (a) durhr = 0 (b) hrobs unchanged 
        (c) return
```

```
 End If
```
(2) Decode duration code into first digit (=type) and last two digits (=nhrs)

```
(3) If type = 1, then
       (a) durhr = nhrs 
       (b) hrobs unchanged 
    Else If type = 2, then
      (c) durhr = (nhrs * 24)(d) if hrobs >= 12, then
              (i) iw = hrobs -12 (ii) int = intlppp 
           else 
              (iii) iw = 12 - hrobs
               (iv) int = intuppp 
           end if 
      (e) if iw \le int, then hrobs = 12
     Else If type = 5, then 
      (f) if hrobs >= 12, then
              (i) iw = hrobs - 12
               (ii) int = intlppp 
           else 
              (iii) iw = 12 - hrobs
               (iv) int = intuppp
```
 end if  $(g)$  if iw  $\leq$  int, then (i) durhr = 24  $(iii)$  hrobs = 12 else  $(iii)$  durhr = hrobs - 12 (iv) if durhr < 0, then durhr = hrobs + 12 end if Else SHEF duration code cannot be transformed into hours End If

## Notes

(1) intlppp and intuppp are currently read from .Apps\_defaults.

## **vl2v5.buf File Format**

The vl2v5.buf is an ascii file which is output from ofsde and read by batchpst.

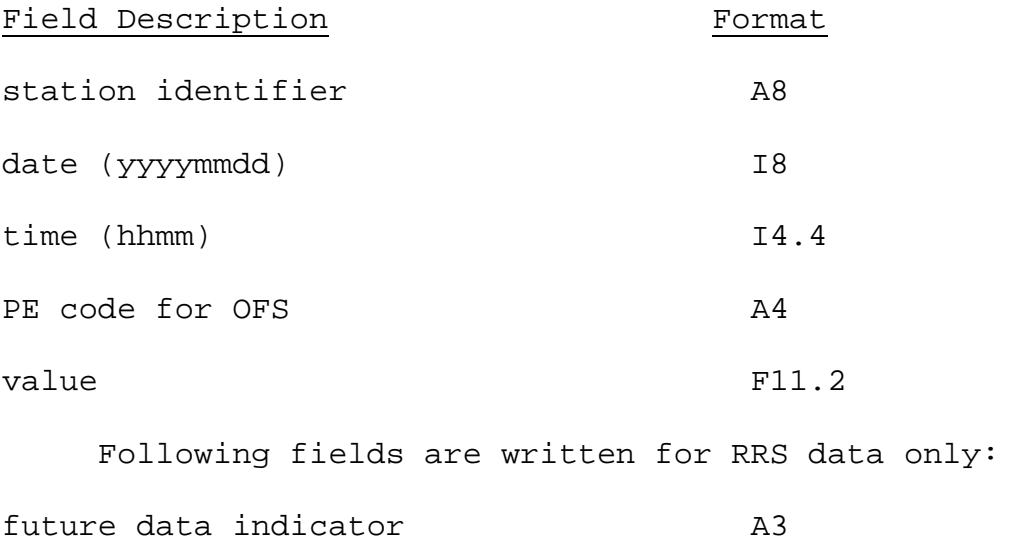

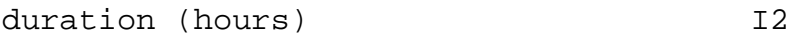

#### Notes

(1) There is no space between the date and time fields. All other fields are separated by one space.

(2) Values greater than 1e8 are checked for and flagged as errors. This prevents the case of the value field containing \*\*\*\*\*\*\*\* as is the case when the format is

exceeded.

(3) The future data indicator field = "FUT" for future RRS data and blank for observed RRS data.

(4) The duration is zero for instantaneous data.

## **.Apps\_defaults tokens**

ofs\_scripts : \$(ofs\_dir)/scripts ofsde\_log\_dir : \$(ofs\_output)/ofsde\_logs # dir containing log # files and vl2v5.buf file intlppp : 2 # number of hours before 12z for # changing PPP obstime to 12z # number of hours before 12z for # posting 1024 and 2001 data to OFS intuppp : 2 # number of hours after 12z for # changing PPP obstime to 12z # number of hours after 12z for # posting 1024 and 2001 data to OFS ofsde\_ndate : 7 # number of days to search for # forecast temperature data ofsde\_rrstime\_check : ON # check obs time of observed RRS # data against window around 12z # intervals for max/min temperatures # these represent number of hours around 12z # naming scheme: intXYYZ  $X = 1 - lower interval$  u – upper interval YY = SHEF type/source = RM or RZ Z = SHEF extremum code = X or N intlrmn : 8 inturmn : 2 intlrzn : 2 inturzn : 2 intlrzx : 8 inturzx : 2

# **ofsde Files**

(1) Script for running ofsde from cron:

/awips/hydroapps/rfc/nwsrfs/ofs/scripts/run\_ofsde

(Combines execution of ofsde and batchpst)

(2) ofsde executable:

/a\*/h\*/rfc/nwsrfs/ofsde/bin/RELEASE/ofsde

(3) ofsde log files:

/a\*/h\*/rfc/nwsrfs/ofs/output/ofsde\_logs/ofsde.mmddyyyyhhmm

(4) ofsde data input to batchpst:

/a\*/h\*/rfc/nwsrfs/ofs/output/ofsde\_logs/vl2v5.buf

# **Interaction with MPE**

When a gage value is edited through hmap\_mpe, the corresponding record in the curprecip (and precip) tables will have the value field updated to the new value and postingtime field updated to the current time. The postingtime field update will cause the record to be selected for processing during the next ofsde run.